## DIN EN ISO 9241-161:2016-10 (E)

## Ergonomics of human-system interaction - Part 161: Guidance on visual user-<br>interface elements (ISO 9241-161:2016)

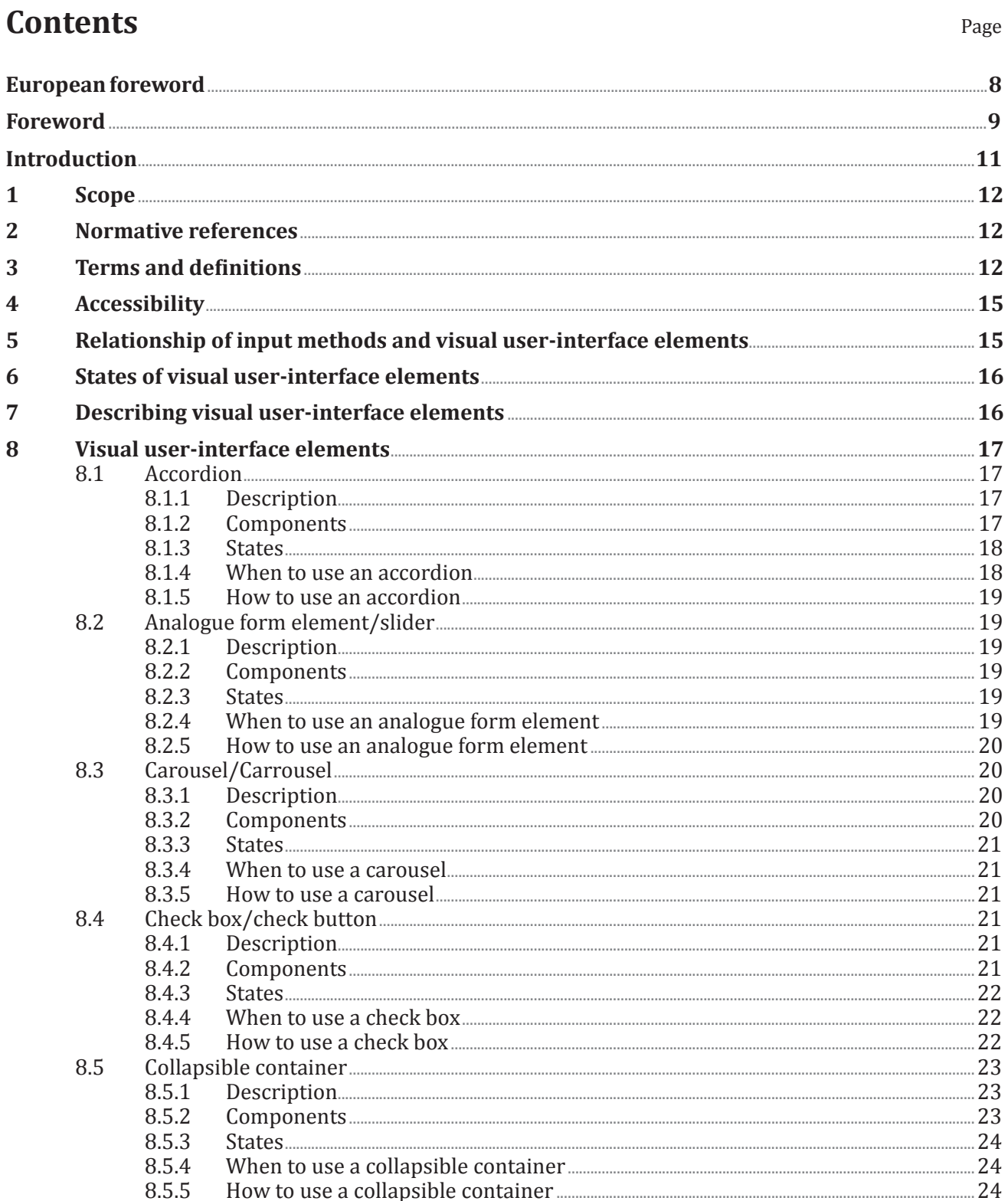

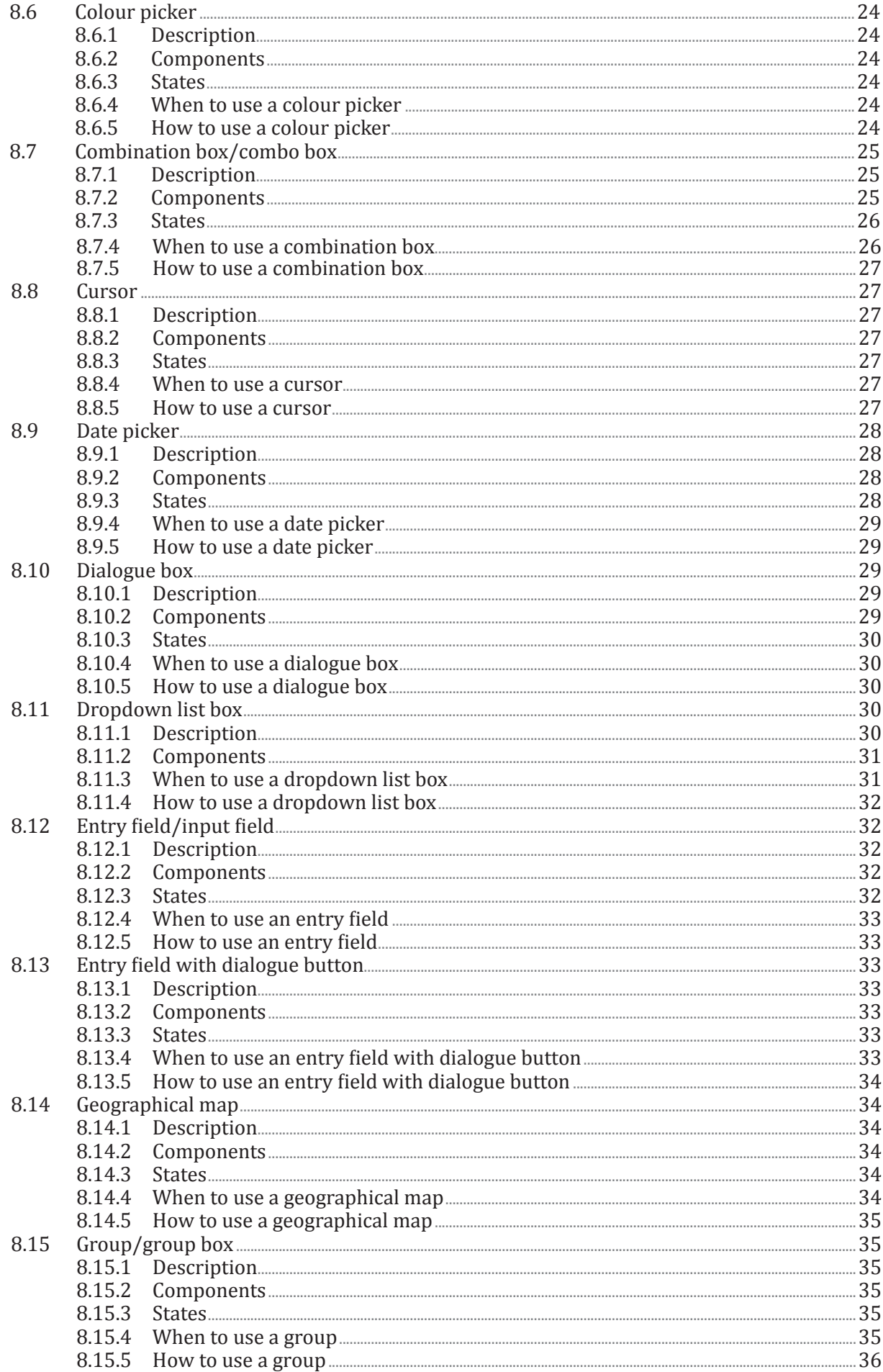

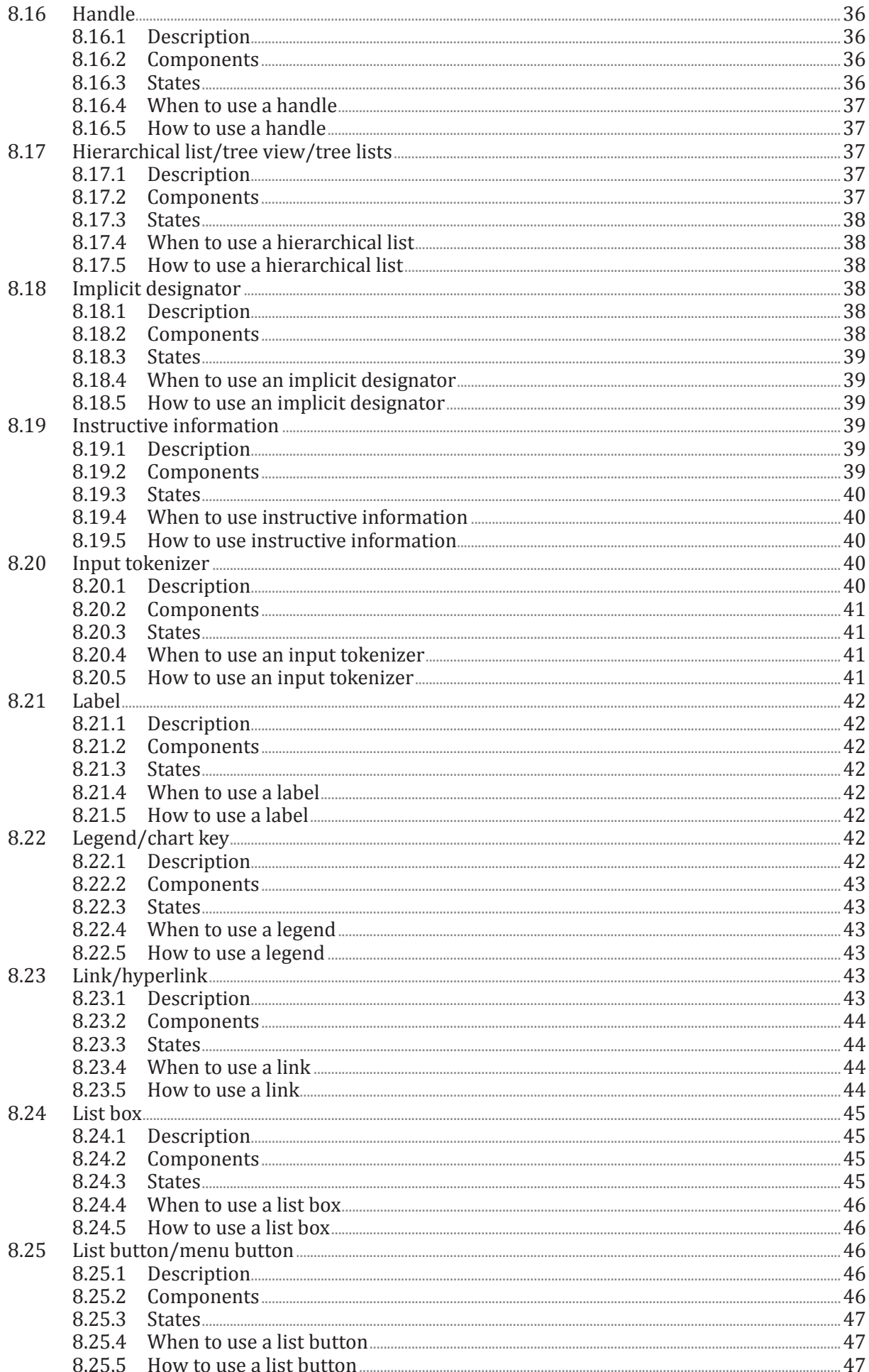

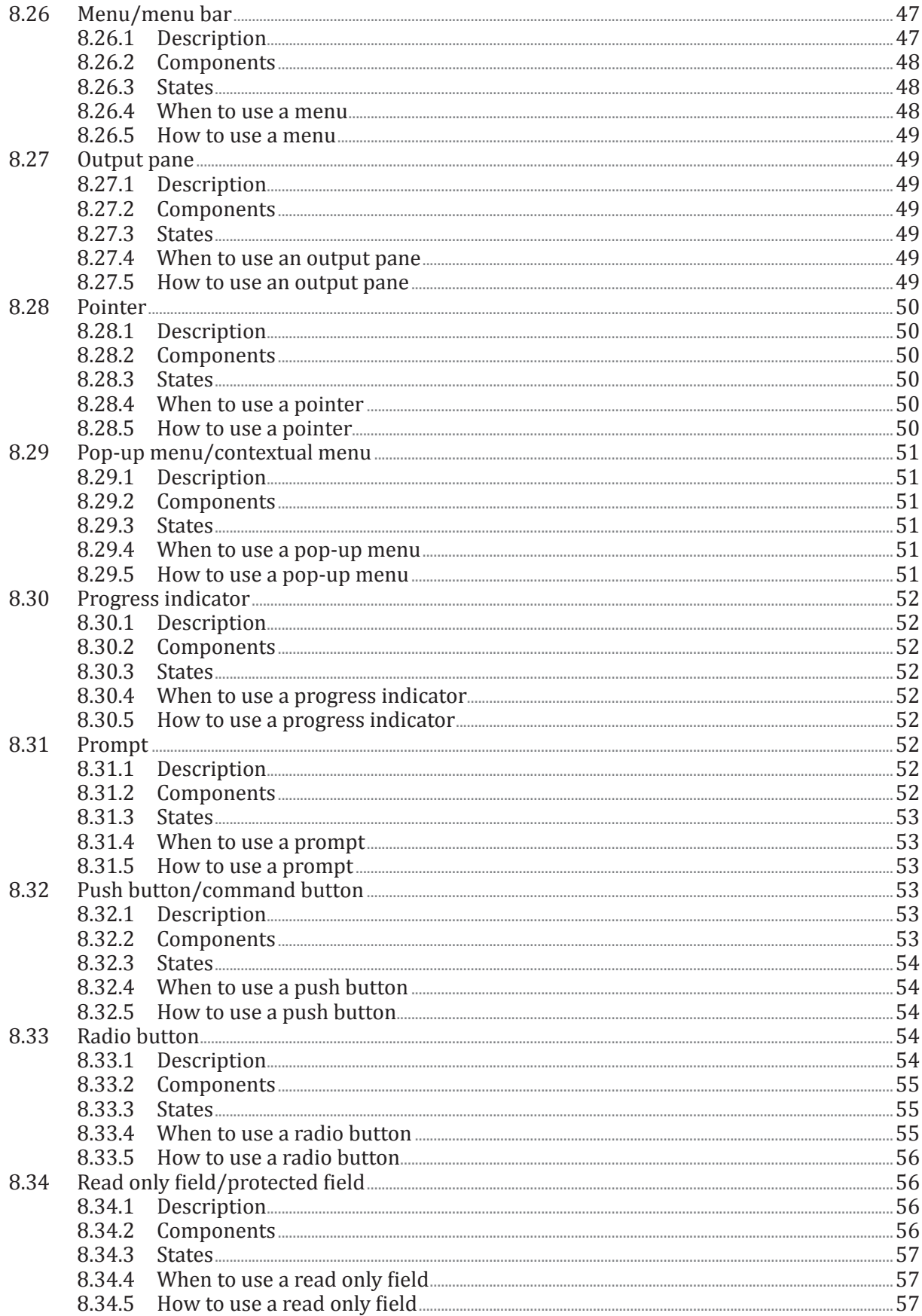

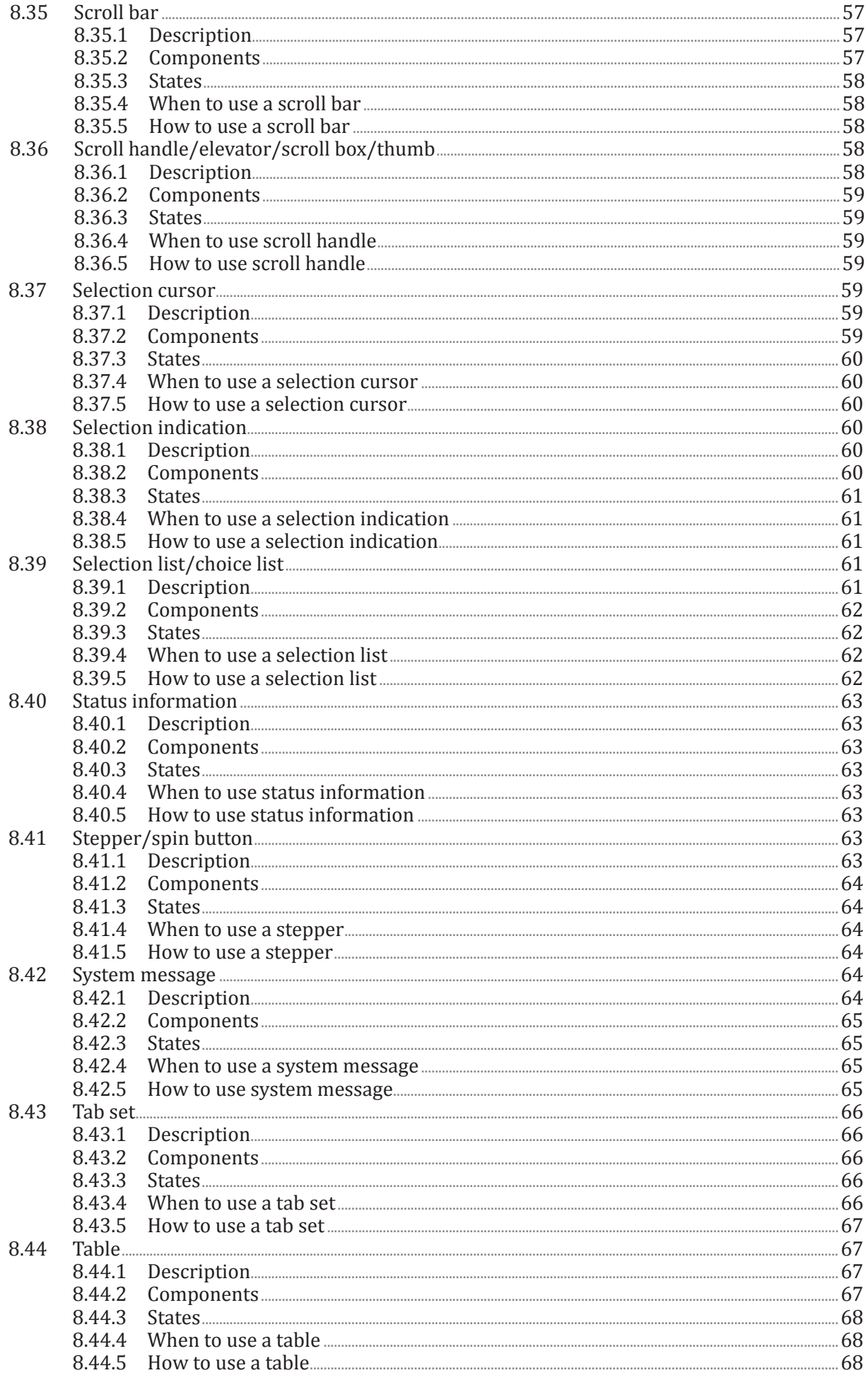

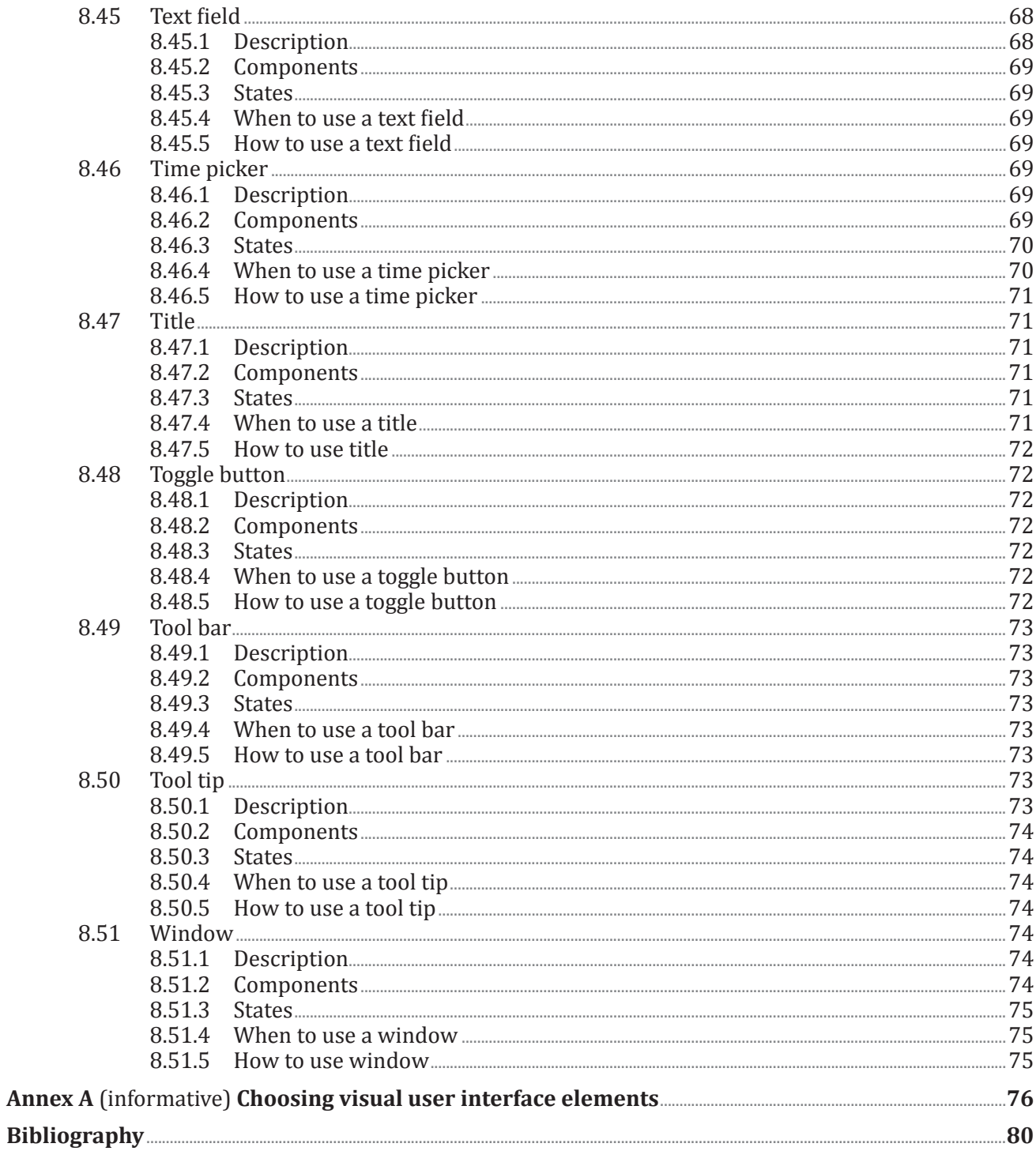